#### **Faculty WebAdvisor Manual**

#### **Contents**

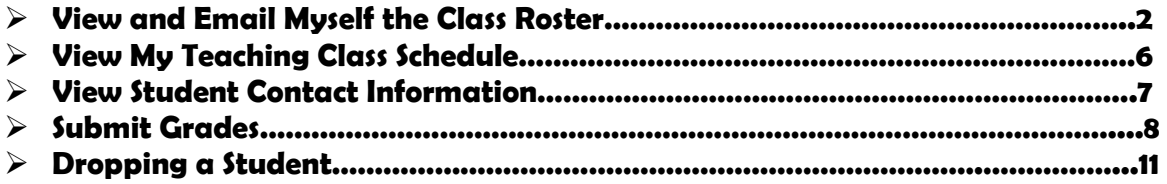

**NOTE: You may not have access to all menus listed in this training document. Use this document for guidance for the menus that apply to your access.** 

# **View and Email Myself the Class Roster**

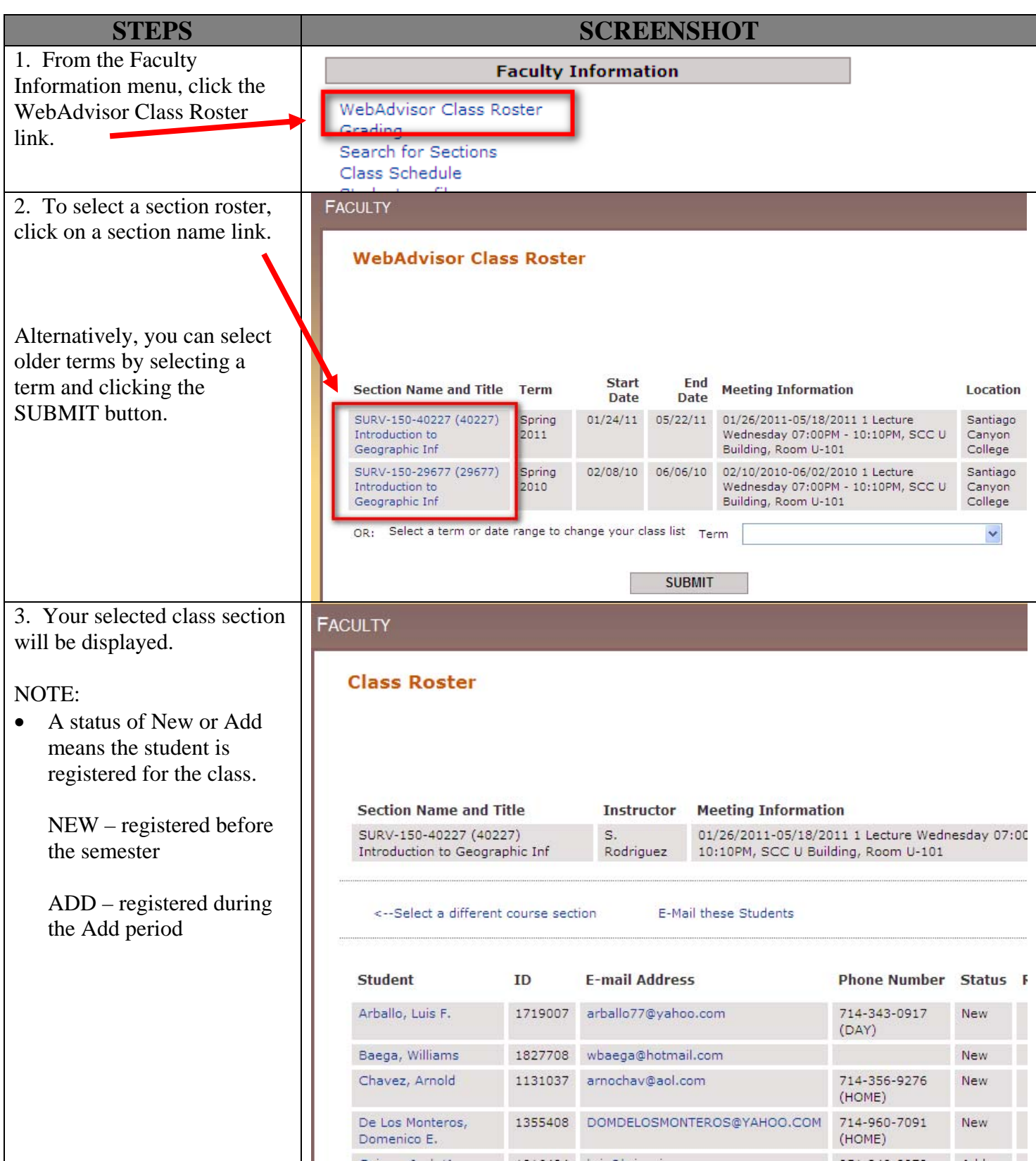

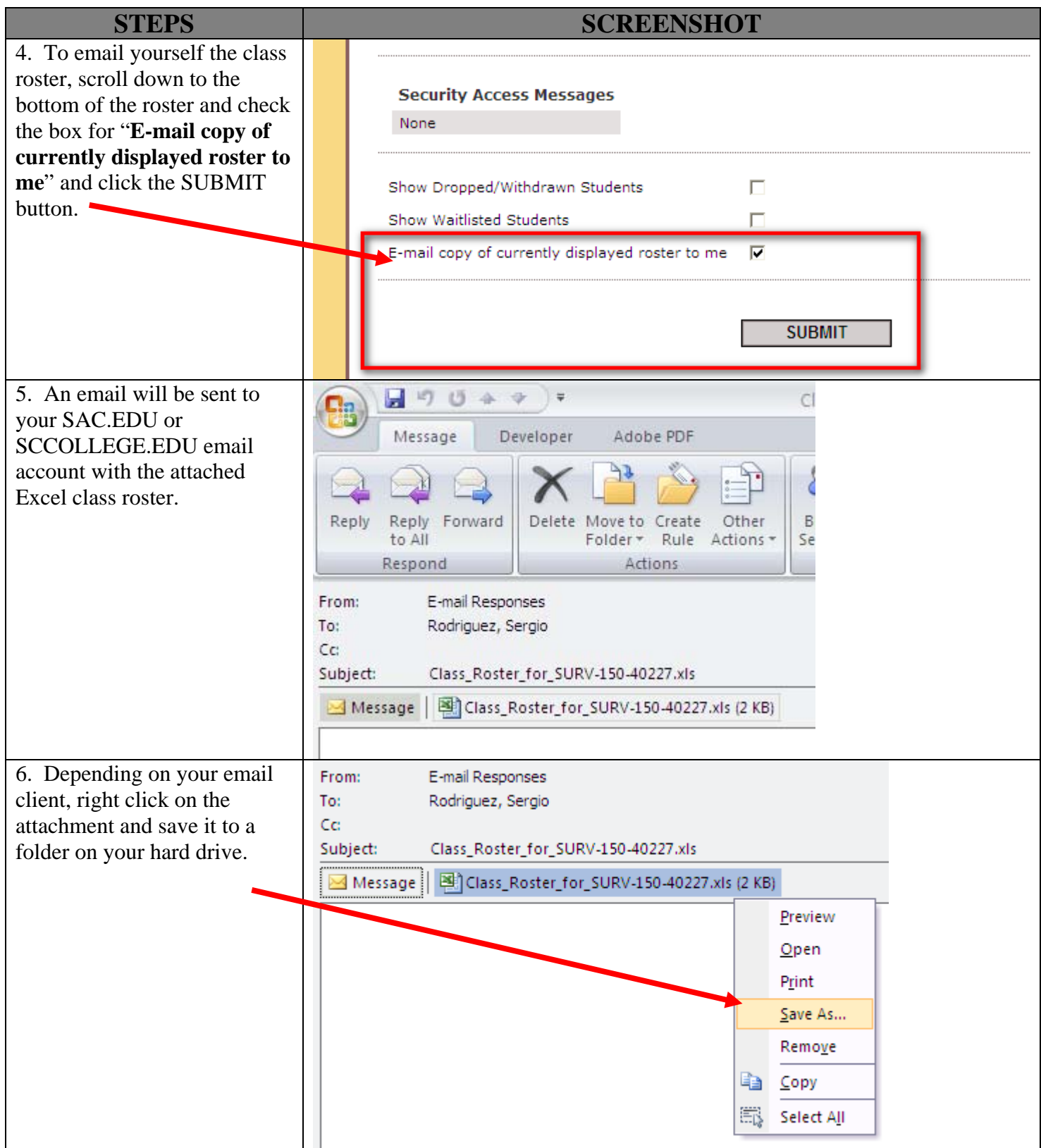

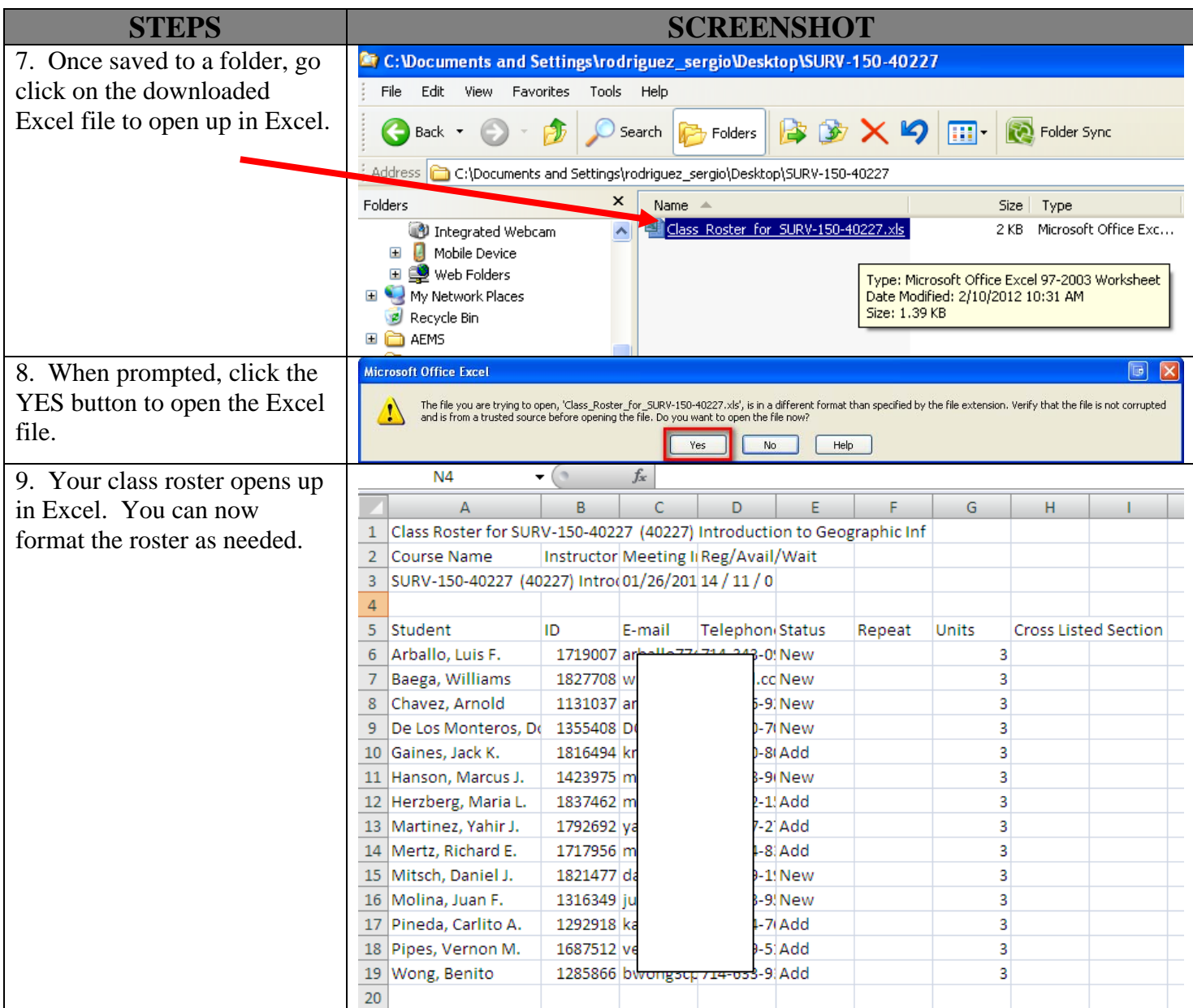

# **View My Teaching Class Schedule**

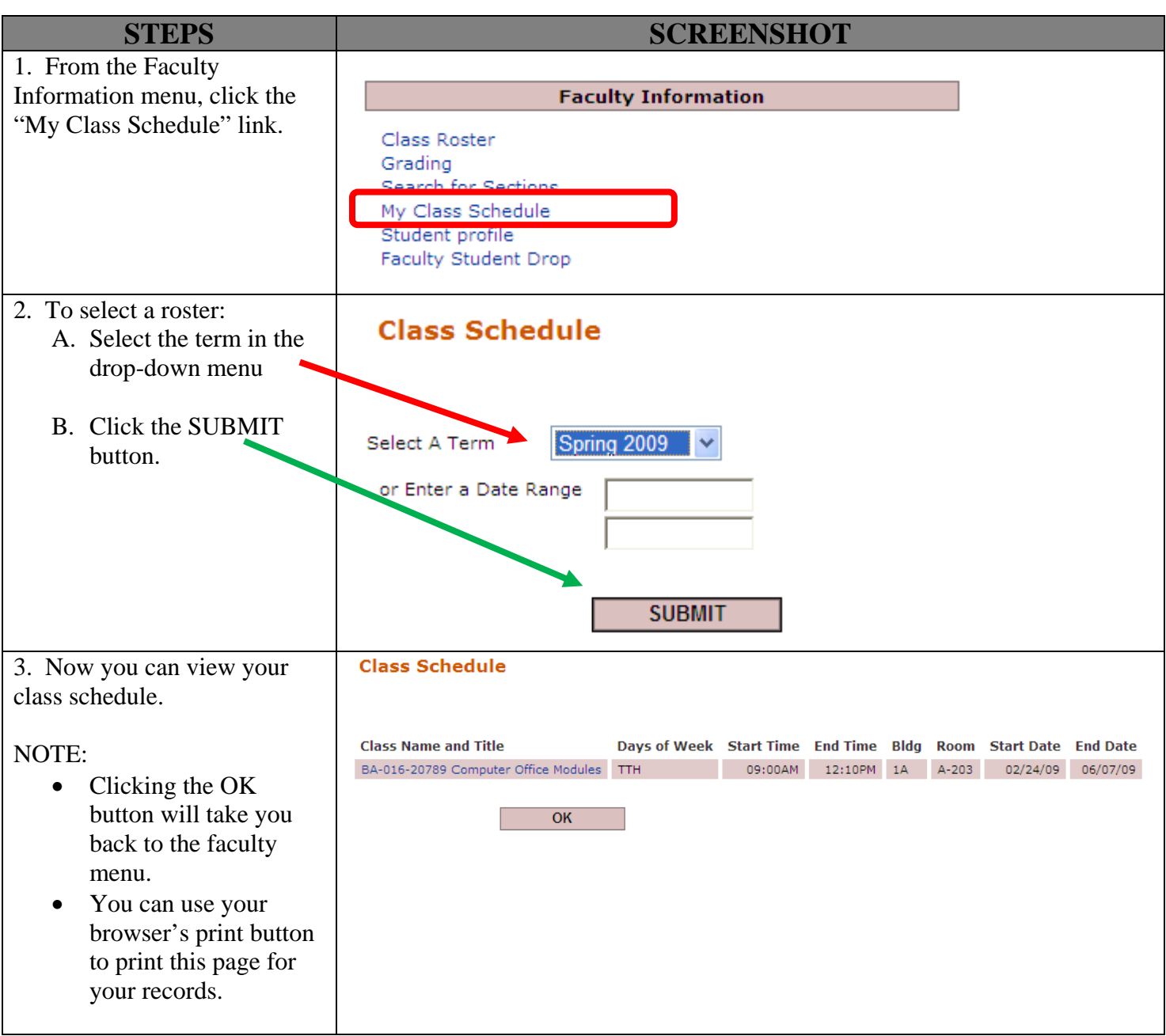

## **View Student Contact Information**

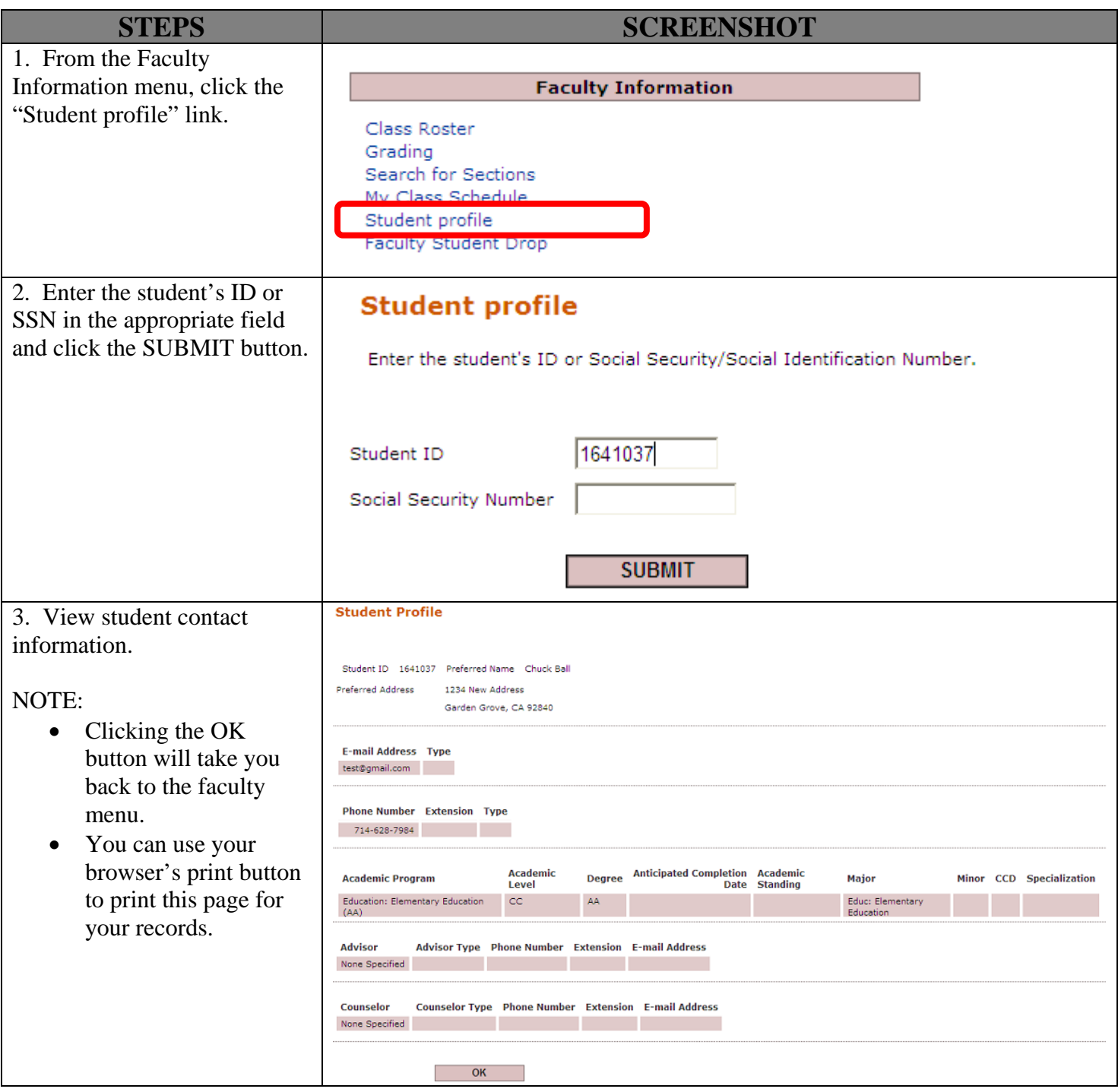

# **Submit Grades**

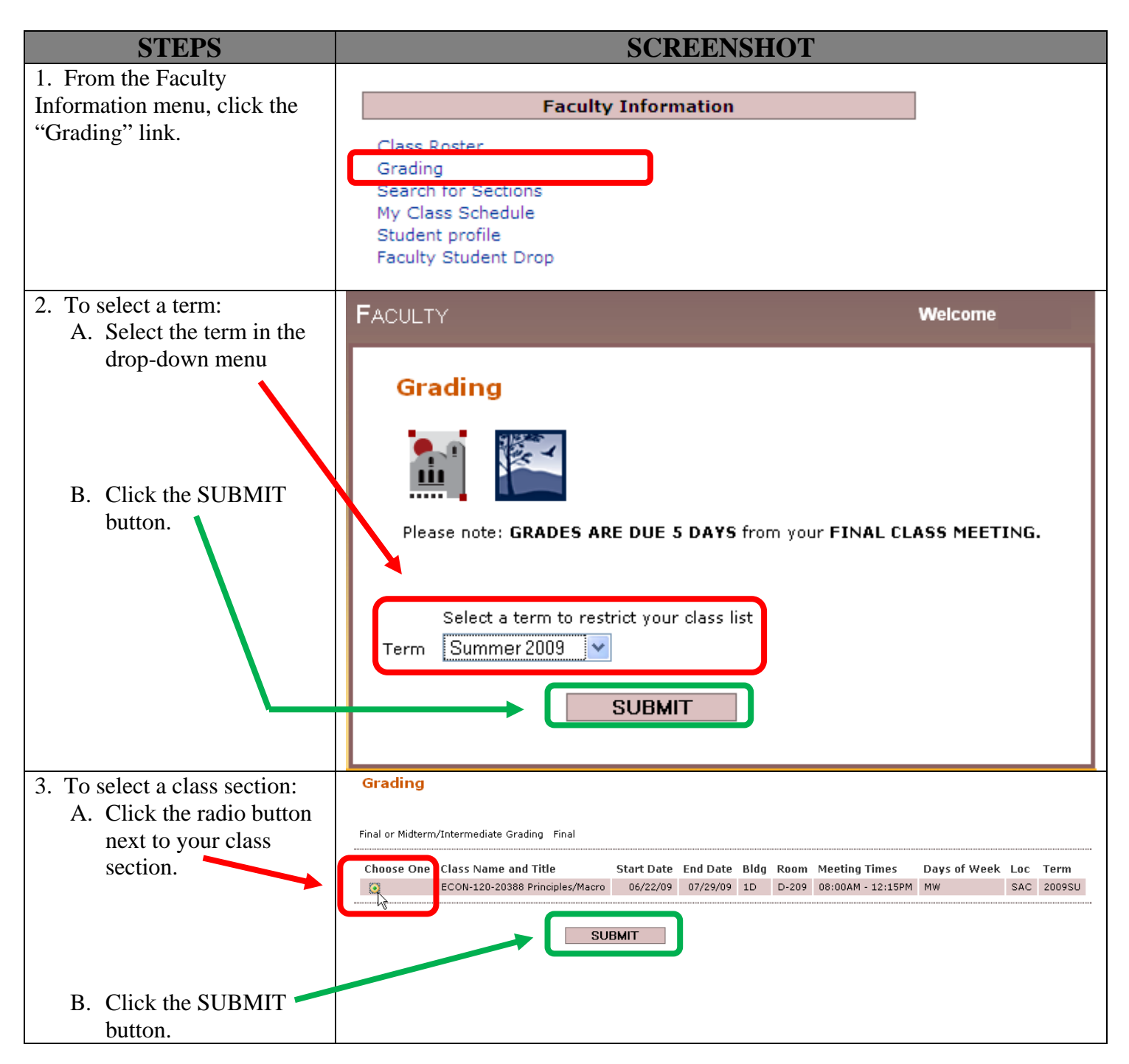

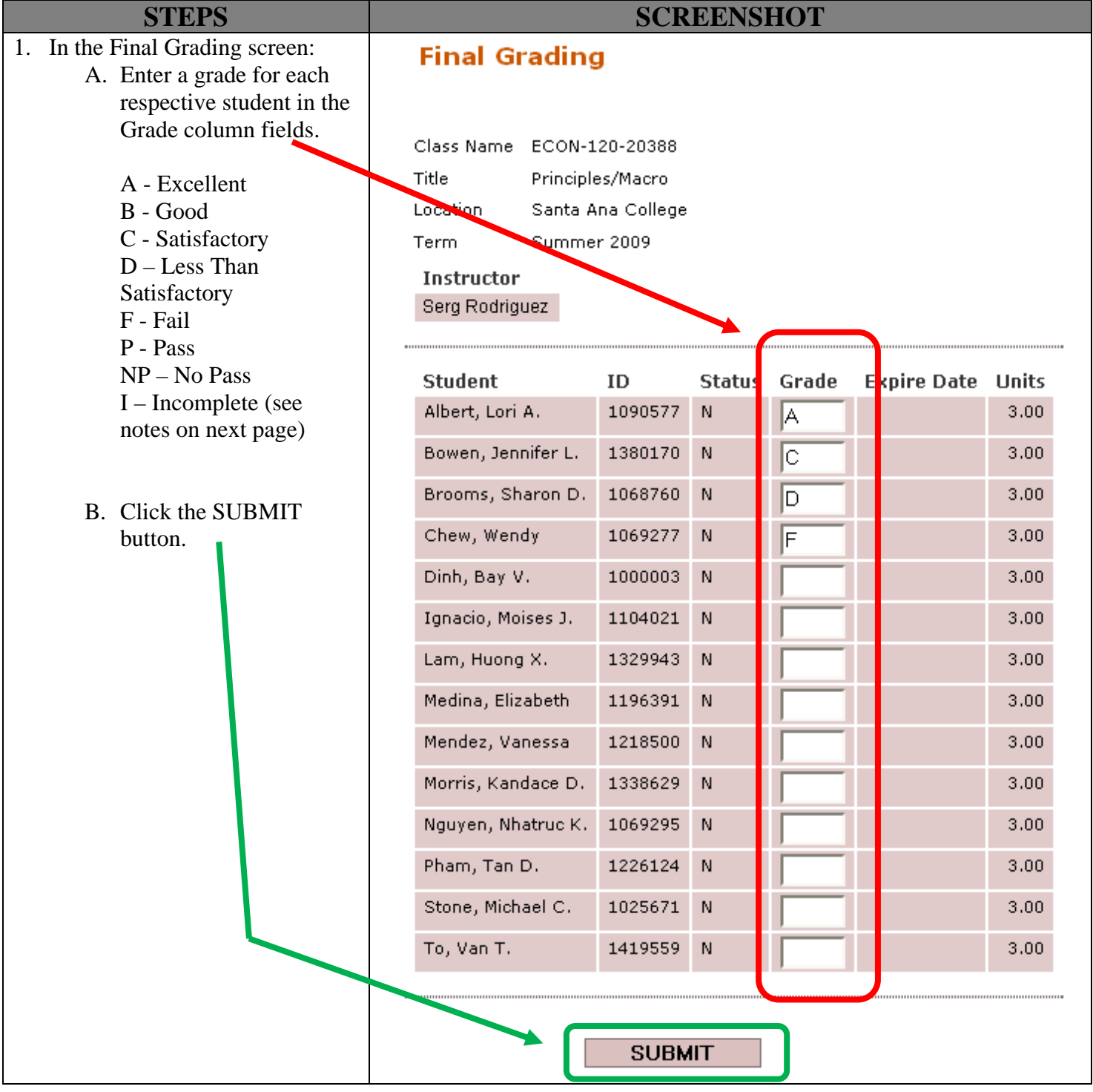

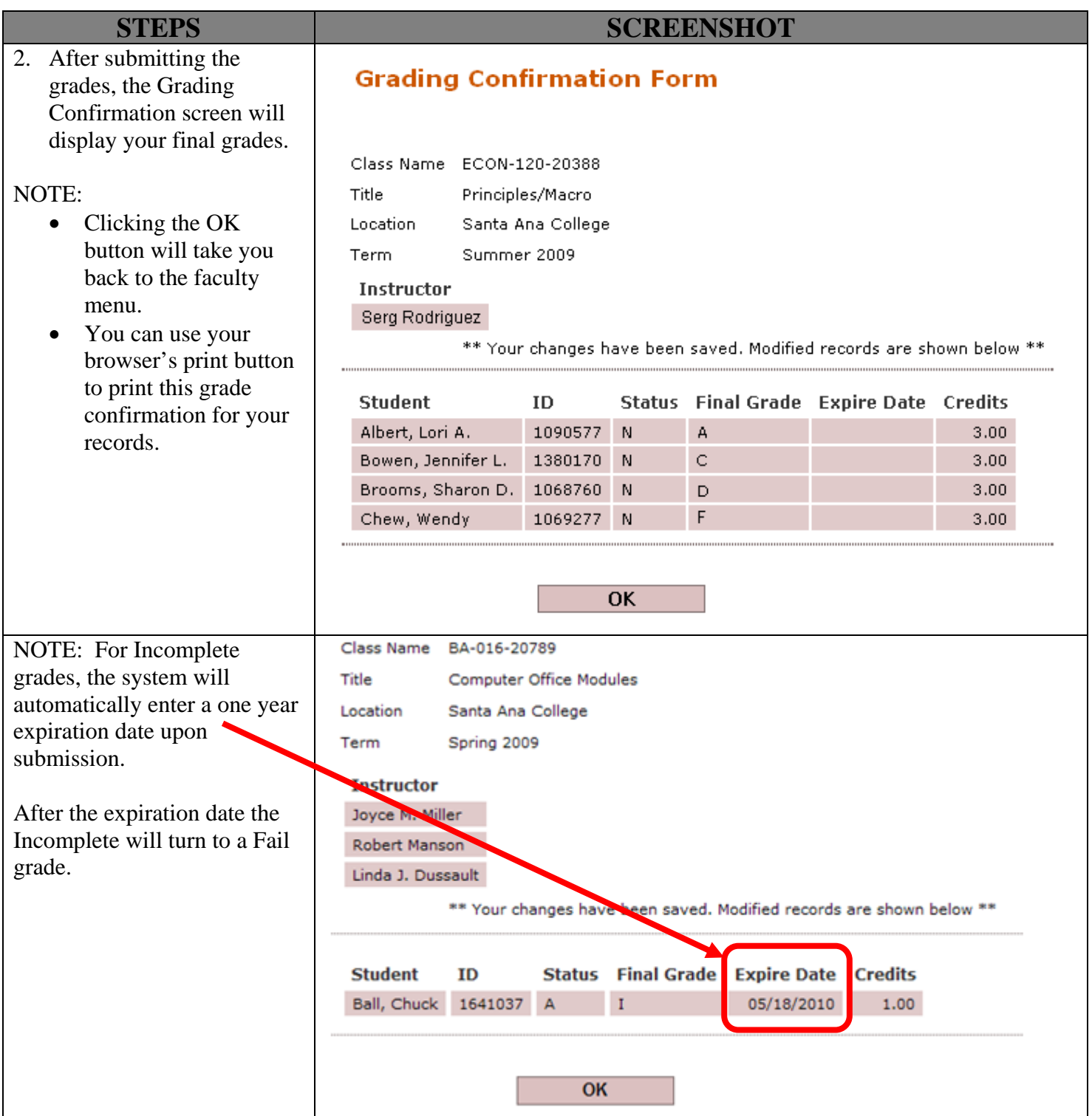

# **Dropping a Student**

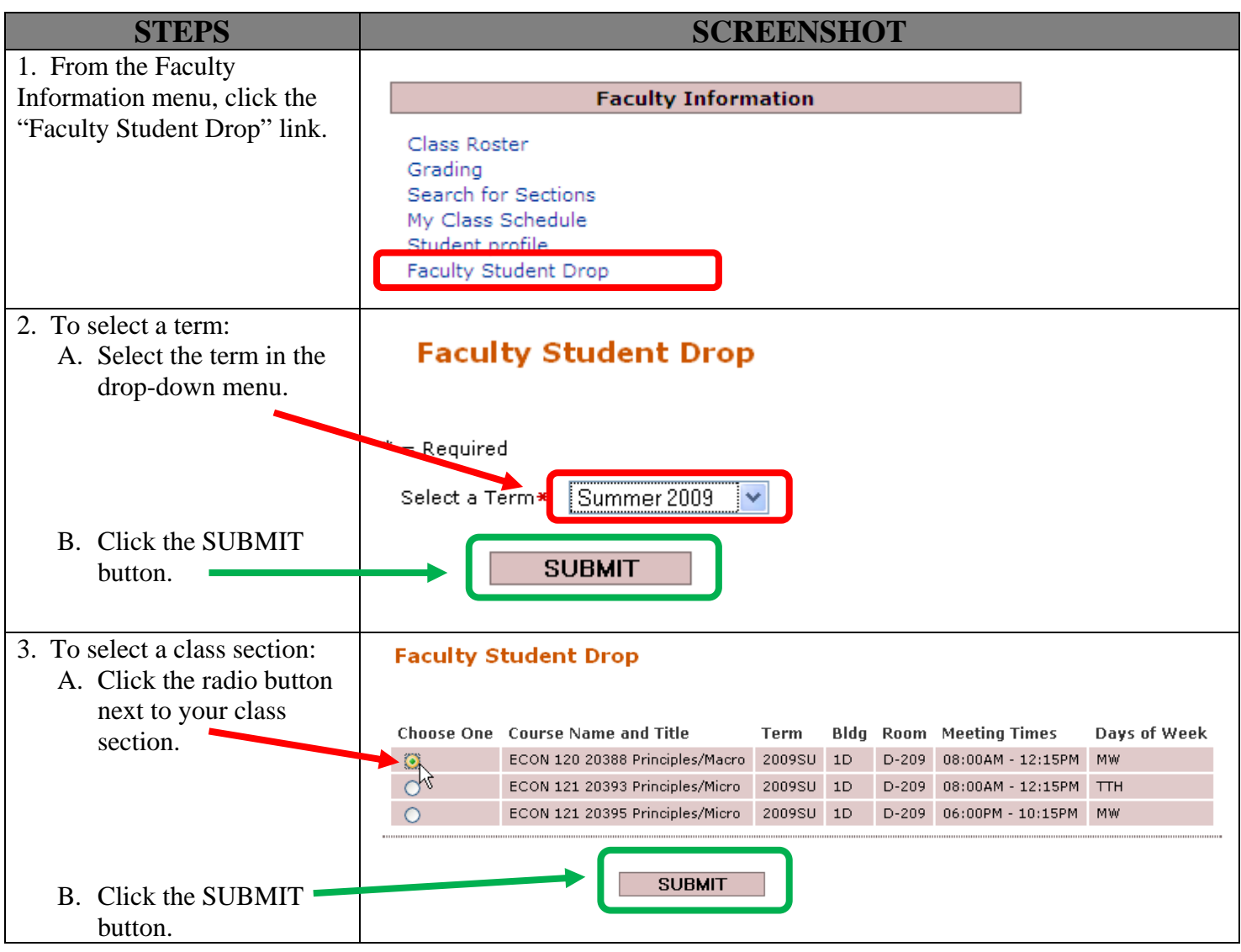

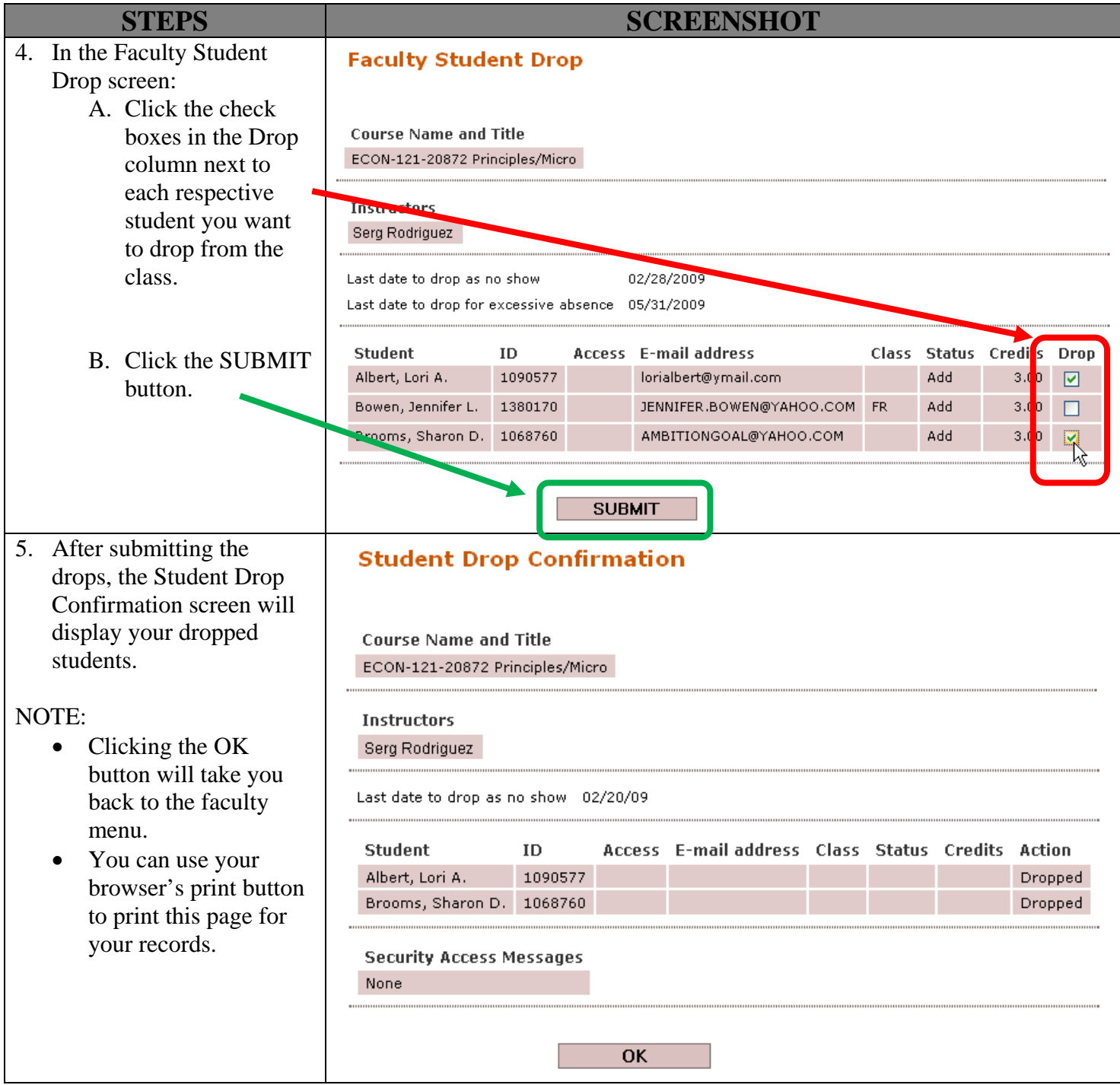